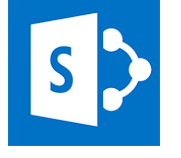

# Microsoft 365 – Utiliser Sharepoint

*Mise à jour nov. 2023*

**Nantes / Rennes : 400 € HT Brest / Le Mans : 400 € HT Certification : OUI**

**Durée** 1 jour (7 heures )

*« Délai d'accès maximum 1 mois »*

### **OBJECTIFS PROFESSIONNELS**

- Maîtriser les fonctionnalités collaboratives de sites SharePoint
- Connaître les bases des workflows
- Savoir travailler en mode "déconnecté"
- Savoir récupérer les données dans Office 365

### **PARTICIPANTS**

Toute personne souhaitant utiliser les fonctionnalités collaboratives de sites SharePoint

### **PRE-REQUIS**

Outils utilisateurs / Bureautiaue

Bonne connaissance de Windows et d'Office 365

### **MOYENS PEDAGOGIQUES**

- Réflexion de groupe et apports théoriques du formateur
- Travail d'échange avec les participants sous forme de
- Utilisation de cas concrets issus de l'expérience professionnelle
- Validation des acquis par des questionnaires, des tests d'évaluation, des mises en situation et des jeux pédagogiques.
- Remise d'un support de cours.

### **MODALITES D'EVALUATION**

- Feuille de présence signée en demi-journée,
- Evaluation des acquis tout au long de la formation,
- Questionnaire de satisfaction,
- Positionnement préalable oral ou écrit,
- Evaluation formative tout au long de la formation,
- Evaluation sommative faite par le formateur ou à l'aide des certifications disponibles,
- Sanction finale : Certificat de réalisation, certification éligible au RS selon l'obtention du résultat par le stagiaire

### **MOYENS TECHNIQUES EN PRESENTIEL**

 Accueil des stagiaires dans une salle dédiée à la formation, équipée d'ordinateurs, d'un vidéo projecteur d'un tableau blanc et de paperboard. Nous préconisons 8 personnes maximum par action de formation en présentiel

### **MOYENS TECHNIQUES DES CLASSES EN CAS DE FORMATION DISTANCIELLE**

- A l'aide d'un logiciel comme Teams, Zoom etc... un micro et éventuellement une caméra pour l'apprenant,
- suivez une formation uniquement synchrone en temps réel et entièrement à distance. Lors de la classe en ligne, les apprenants interagissent et comuniquent entre eux et avec le formateur.
- Les formations en distanciel sont organisées en Inter-Entreprise comme en Intra-Entreprise.
- L'accès à l'environnement d'apprentissage (support de cours, labs) ainsi qu'aux preuves de suivi et d'assiduité (émargement, évaluation) est assuré. Nous préconisons 4 personnes maximum par action de formation en classe à distance

### **ORGANISATION**

Les cours ont lieu de 9h à 12h30 et de 14h à 17h30.

### **PROFIL FORMATEUR**

- Nos formateurs sont des experts dans leurs domaines d'intervention
- Leur expérience de terrain et leurs qualités pédagogiques constituent un gage de qualité.

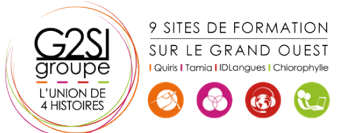

### **A L'ATTENTION DES PERSONNES EN SITUATION DE HANDICAP**

 Les personnes atteintes de handicap souhaitant suivre cette formation sont invitées à nous contacter directement, afin d'étudier ensemble les possibilités de suivre la formation.

## **Programme de formation**

### **La navigation dans SharePoint (01h00)**

- Comprendre les généralités de SharePoint
- Etre capable de se connecter et de se déconnecter
- Etre capable de collectionner des sites, pages
- Comprendre les divers types de sites
- Comprendre le menu d'accès rapide, onglets…
- Présenter des bibliothèques et listes
- Mettre à jour les paramètres pour une bonne utilisation

### **Les listes (00h45)**

- Créer une liste
- Gérer le menu de l'élément
- Gérer les métadonnées : propriétés et colonnes
- Gérer un élément de A à Z
- Effectuer des liaisons avec Excel
- Présenter des affichages

### **Les bibliothèques de documents (01h45)**

- Comprendre les points communs avec les listes
- Gérer le menu du document
- Utiliser des onglets
- Ouvrir un document avec Office ou avec Excel dans le navigateur
- Modifier, extraire, archiver un document
- Gérer les métadonnées (propriétés)
- Télécharger un ou plusieurs documents
- Gérer les versions d'un même document
- Envoyer des documents par mail
- Présentation de la vue "explorateur"
- Utiliser un document en mode déconnecté
- Créer des alertes sur un document, sur la bibliothèque
- Créer et utiliser des affichages personnels

### **Présentation des différents composants collaboratifs**

### **(00h45)**

- Présentation des listes d'annonces
- Présentation des listes de contacts
- Présentation des listes de liens
- Présentation des calendriers
- Présentation des listes de tâches

### **La recherche (00h45)**

- Présentation
- Les options
- La recherche de base
- Les opérateurs de recherche

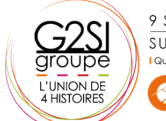

9 SITES DE FORMATION SUR LE GRAND OUEST La recherche avancée

### **Workflows (00h30)**

- Qu'est-ce qu'un workflow ?
- Connaitre les workflows de base
- Initier un workflow sur un document
- Initier une approbation de contenu

### **Intégration avec Office (01h15)**

- Enregistrer un document depuis Office dans une bibliothèque SharePoint
- Afficher et modifier les métadonnées dans un document Office
- Liaison entre une liste et Excel
- Copier / coller entre Excel et une liste SharePoint
- Recevoir et gérer ses alertes
- Envoyer du courrier à une bibliothèque
- Synchroniser un calendrier, des tâches, des bibliothèques avec Outlook
- Créer un espace de travail pour les réunions
- Présentation de fonctionnalités de collaboration et coédition avec Office

# aginius

# Outils utilisateurs / Bureautiaue